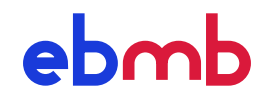

Solve multiband ELIASHBERG equations

Outline

This software provides three programs:

1. ebmb itself solves the multiband ELIASHBERG equations (Eqs. [1](#page-1-0) or [4\)](#page-1-1) on a cut-off imaginary axis and optionally continues the results to the real axis via PADÉ approximants.

A material is defined by nothing but an ELIASHBERG spectral function or, as fallback, an EINSTEIN phonon frequency and intra- and interband electron-phonon couplings,  $\epsilon$  and  $\epsilon$  and  $\epsilon$  and  $\epsilon$  and interband the band densities of BLOCU states, otherwise Coulomb pseudo-potentials and, if desired, the band densities of Bloch states, otherwise assumed to be constant.

- 2. critical finds the critical point via the bisection method varying a parameter [of](#page-2-0) choice. Superconductivity is defined by the heritor of the the chemical gap equation (Eq. 5) having an eigenvalue greater than or equal to unity.
- 3. tc finds the critical temperature for each band separately via the bisection method. Superconductivity is defined by the order parameter exceeding a certain threshold. Usually, it is preferable to use critical.

- Installation

The makefile is designed for the *GNU* or *Intel* Fortran compiler:

\$ make FC=gfortran FFLAGS=-O3

$$
= I/O -
$$

• Parameters are defined on the command line:

\$ *⟨*program*⟩ ⟨*key 1*⟩*=*⟨*value 1*⟩ ⟨*key 2*⟩*=*⟨*value 2*⟩* ...

The available keys and default values are listed in Table [1.](#page-3-0)

- Unless tell=false, the results are printed to standard output.
- Unless file=none, a binary output file is created. For critical and tc it simply contains one or [m](#page-4-0)ore [do](#page-4-1)uble precision floating point numbers, for ebmb the format defined in Tables 2 and 3 is used.
- The provided *Python* wrapper functions load the results into *NumPy* arrays:

import ebmb results = ebmb.get(*⟨*program*⟩*, *⟨*file*⟩*, *⟨*replace*⟩*, *⟨*key 1*⟩*=*⟨*value 1*⟩*, *⟨*key 2*⟩*=*⟨*value 2*⟩*, ...)

*⟨*replace*⟩* decides whether an existing *⟨*file*⟩* is used or overwritten.

Given a band structure, its discretized domain and *<sup>n</sup> <sup>−</sup>* <sup>1</sup> filters, an input file with the density of states resolved for *<sup>n</sup>* subdomains is generated like this:

```
from numpy import cos, dot, linspace, pi
DOSfile('dos.in', epsilon=lambda *k: -cos(k).sum() / 2,
   domain=[linspace(-pi, pi, 1000, endpoint=False)] * 2,
    filters=[lambda *k: pi ** 2 / 2 <= dot(k, k) <= pi ** 2])
```
 $-$  Eliashberg theory  $-$ 

Let  $\hbar = k_B = 1$ . Fermionic and bosonic Matsubara frequencies are defined as  $\omega_n = (2n+1)\pi T$  $\omega_n = (2n+1)\pi T$  $\omega_n = (2n+1)\pi T$ and  $v_n = 2n\pi T$ , respectively. The quantity of interest is the NAMBU self-energy matrix<sup>1</sup>

$$
\Sigma_i(n) = i\omega_n[1 - Z_i(n)]1 + \underbrace{Z_i(n)\Delta_i(n)}_{\phi_i(n)}\sigma_1 + \chi_i(n)\sigma_3,
$$

where the Pauli matrices are defined as usual and *i* is a band index. Renormalization  $Z_i(n)$ , order parameter  $φ<sub>i</sub>(n)$  and energy shift  $χ<sub>i</sub>(n)$  are determined by the ELIASHBERG equations<sup>[2](#page-1-3)</sup>

$$
Z_i(n) = 1 + \frac{T}{\omega_n} \sum_j \sum_{m=0}^{N-1} \int_{-\infty}^{\infty} d\varepsilon \frac{n_j(\varepsilon)}{n_j(\mu_0)} \frac{\omega_m Z_j(m)}{\Theta_j(\varepsilon, m)} \Lambda_{ij}^-(n, m),
$$
  
\n
$$
\phi_i(n) = T \sum_j \sum_{m=0}^{N-1} \int_{-\infty}^{\infty} d\varepsilon \frac{n_j(\varepsilon)}{n_j(\mu_0)} \frac{\phi_j(m)}{\Theta_j(\varepsilon, m)} [\Lambda_{ij}^+(n, m) - U_{ij}^*(m)],
$$
  
\n
$$
\chi_i(n) = -T \sum_j \sum_{m=0}^{N-1} \int_{-\infty}^{\infty} d\varepsilon \frac{n_j(\varepsilon)}{n_j(\mu_0)} \frac{\varepsilon - \mu + \chi_j(m)}{\Theta_j(\varepsilon, m)} \Lambda_{ij}^+(n, m),
$$
  
\n
$$
\Theta_i(\varepsilon, n) = [\omega_n Z_i(n)]^2 + \phi_i^2(n) + [\varepsilon - \mu + \chi_i(n)]^2,
$$
 (1)

<span id="page-1-0"></span>and may then be analytically continued to the real-axis by means of PADÉ approximants.<sup>[3](#page-1-4)</sup> The electron-phonon coupling matrices and the rescaled CoulomB pseudo-potential are connected electron-phonon coupling matrices and the rescaled Coulomb pseudo-potential are connected to the corresponding input parameters via

$$
\Lambda_{ij}^{\pm}(n,m) = \lambda_{ij}(n-m) \pm \lambda_{ij}(n+m+1), \qquad \lambda_{ij}(n) = \int_0^{\infty} d\omega \frac{2\omega \alpha^2 F_{ij}(\omega)}{\omega^2 + v_n^2} = \frac{\lambda_{ij}}{\prod_{\text{Einstein}}^{\pi} 1 + \left[\frac{v_n}{\omega_{\text{E}}}\right]^2},
$$

$$
U_{ij}^*(m) = \begin{cases} 2\mu_{ij}^*(\omega_{N_{\text{C}}}) & \text{for } m < N_{\text{C}}, \\ 0 & \text{otherwise}, \end{cases} \qquad \frac{1}{\mu_{ij}^*(\omega_{N_{\text{C}}})} = \frac{1}{\mu_{ij}^*} + \ln \frac{\omega_{\text{E}}}{\omega_{N_{\text{C}}}} \qquad (2)
$$

with the ELIASHBERG spectral function  $\alpha^2 F_{ij}(\omega)$  and  $\mu_{ij}^* = \mu_{ij}^*(\omega_E)$  per definition. Alternatively, if the band density  $p_i(c)$  of BLOCU states with energy  $\epsilon$  per spin, band and unit cell is given. if the band density  $n<sub>i</sub>(\varepsilon)$  of BLOCH states with energy  $\varepsilon$  per spin, band and unit cell is given,

<span id="page-1-6"></span><span id="page-1-5"></span>
$$
\frac{1}{\mu_{ij}^*(\omega_{N_C})} = \frac{1}{\mu_{ij}} + \frac{1}{\pi} \int_{-\infty}^{\infty} \frac{d\varepsilon}{n_j(\mu_0)} \begin{cases} \frac{1}{\varepsilon - \mu_0} \arctan \frac{\varepsilon - \mu_0}{\omega_{N_C}} & \text{for } \varepsilon \neq \mu_0, \\ \frac{1}{\omega_{N_C}} & \text{otherwise,} \end{cases}
$$
(3)

where *D* is the electronic bandwidth.  $\mu_0$  and  $\mu$  are the chemical potentials for free and interacting particles. The corresponding occupancy number  $n_0, n \in (0, 2)$  is usually conserved:

$$
2\sum_{i}\int_{-\infty}^{\infty}\!\!\!\!\mathrm{d}\varepsilon\frac{n_{i}(\varepsilon)}{\mathrm{e}^{(\varepsilon-\mu_{0})/T}+1}=n_{0}=n\approx1-4\mathcal{T}\sum_{i}\int_{-\infty}^{\infty}\!\!\!\!\!\mathrm{d}\varepsilon\,n_{i}(\varepsilon)\!\!\left[\sum_{n=0}^{N-1}\frac{\varepsilon-\mu+\chi_{i}(n)}{\Theta_{i}(\varepsilon,n)}+\frac{\arctan\frac{\varepsilon-\mu}{\omega_{N}}}{2\pi T}\right].
$$

<span id="page-1-1"></span>Approximating  $n_i(\varepsilon) \approx n_i(\mu_0)$  yields  $\chi_i(n) = 0$  and the constant-DOS ELIASHBERG equations

$$
Z_i(n) = 1 + \frac{\pi T}{\omega_n} \sum_j \sum_{m=0}^{N-1} \frac{\omega_m}{\sqrt{\omega_m^2 + \Delta_j^2(m)}} \Lambda_{ij}^-(n, m),
$$
  

$$
\Delta_i(n) = \frac{\pi T}{Z(n)} \sum_j \sum_{m=0}^{N-1} \frac{\Delta_j(m)}{\sqrt{\omega_m^2 + \Delta_j^2(m)}} [\Lambda_{ij}^+(n, m) - U_{ij}^*(m)].
$$
 (4)

<span id="page-1-2"></span><sup>1</sup>Y. Nambu, Phys. Rev. **<sup>117</sup>**, 648 (1960)

<span id="page-1-3"></span><sup>2</sup>G. M. Eliashberg, Soviet Phys. JETP **<sup>11</sup>**, 696 (1960).

A comprehensive review is given by P. B. Allen and B. Mitrović in Solid state physics **<sup>37</sup>** (1982)

<span id="page-1-4"></span><sup>3</sup>H. J. Vidberg and J. W. Serene, J. Low Temp. Phys. **<sup>29</sup>**, 179 (1977)

<span id="page-2-0"></span>At the critical temperature, *<sup>∆</sup><sup>i</sup>*(*m*) is infinitesimal and negligible relative to *<sup>ω</sup><sup>m</sup>*. This yields

$$
\Delta_i(n) = \sum_{j} \sum_{m=0}^{N-1} K_{ij}(n, m) \Delta_j(m),
$$
  
\n
$$
K_{ij}(n, m) = \frac{1}{2m+1} [\Lambda_{ij}^+(n, m) - \delta_{ij} \delta_{nm} D_i^N(n) - U_{ij}^*(m)],
$$
  
\n
$$
D_i^N(n) = \sum_{j} \sum_{m=0}^{N-1} \Lambda_{ij}^-(n, m) \stackrel{N=\infty}{=} \sum_{j} [\lambda_{ij} + 2 \sum_{m=1}^{n} \lambda_{ij}(m)].
$$
\n(5)

*Z*<sub>*i*</sub>(*n*) is not biased by the cutoff if  $D_i^{\infty}(n)$  is used in place of  $D_i^N(n)$  in the kernel  $K_{ij}(n,m)$ .<br>For a given scalar  $\alpha^2 F(\omega)$  an effective phonon frequency can be calculated in differ

For a given scalar *<sup>α</sup>* <sup>2</sup>*F*(*ω*), an [e](#page-2-1)ffective phonon frequency can be calculated in different ways. The follow ALLEN and DYNES," who define the logarithmic average frequency

$$
\omega_{\text{log}} = \exp \left[ \frac{2}{\lambda} \int_0^\infty \frac{d\omega}{\omega} \alpha^2 F(\omega) \ln(\omega) \right]
$$

and the second-moment average frequency

$$
\overline{\omega}_2 = \sqrt{\frac{2}{\lambda} \int_0^\infty d\omega \, \alpha^2 \mathcal{F}(\omega) \, \omega}.
$$

and choose  $\overline{\omega}_2$  for  $\omega_E$  in Eqs. [2](#page-1-5) and [3](#page-1-6) for rescaling  $\mu^*$ 

- Acknowledgment

Parts of the program are inspired by the EPW code<sup>[5](#page-2-2)</sup> and work of Malte Rösner.

**Contact** 

Any feedback may be directed to [jan.berges@uni-bremen.de](mailto:jan.berges@uni-bremen.de?subject=ebmb).

<span id="page-2-2"></span><span id="page-2-1"></span><sup>4</sup>P. B. Allen and R. C. Dynes, Phys. Rev. B **<sup>12</sup>**, 905 (1975)

<sup>5</sup>See F. Giustino, M. L. Cohen and S. G. Louie, Phys. Rev. B **<sup>76</sup>**, 165108 (2007) for a methodology review. Results related to Eliashberg theory are given by E. R. Margine and F. Giustino, Phys. Rev. B **<sup>87</sup>**, 024505 (2013)

<span id="page-3-0"></span>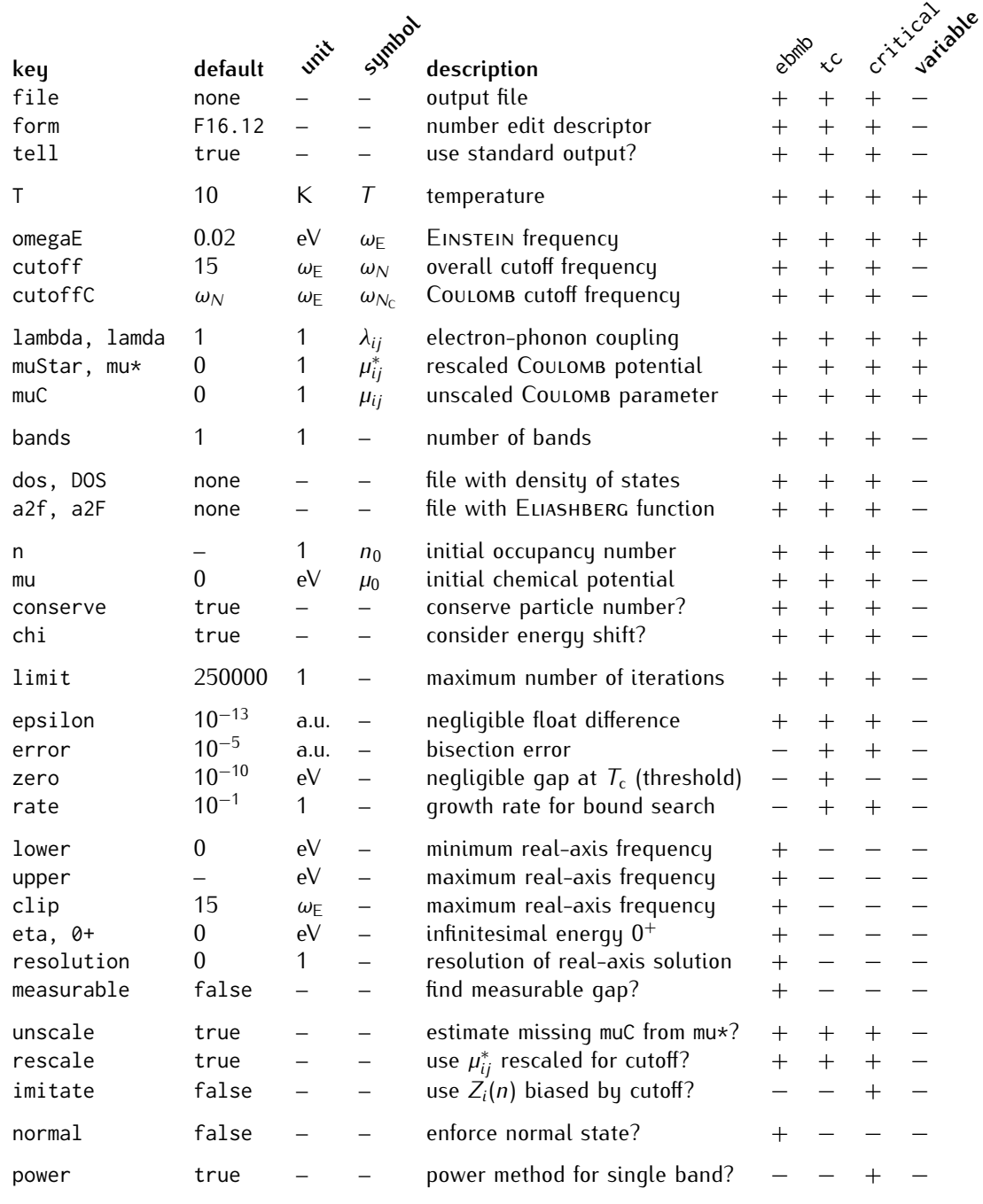

**Table 1:** Input parameters.

- The columns ebmb, tc and critical show which keys are used by these programs.
- The rightmost column indicates which parameters may be chosen as variable for critical. The variable is matrix with a negative sign; its absolute value is used as initial guess. If no  $n = 1$  not all  $\alpha$ parameter is negative, the critical temperature is searched for.
- lambda, muStar, and muC expect flattened square matrices of equal size the elements of which are separated by commas. It is impossible to vary more than one element at once.
- dos has lines *<sup>ε</sup>*/eV *<sup>n</sup>*1/a.u. *<sup>n</sup>*2/a.u. *. . .* with *<sup>ε</sup>* ascending but not necessarily equidistant.
- **•** a2F has lines  $\omega$ /eV  $\alpha^2 F_{1,1}$   $\alpha^2 F_{2,1}$   $\ldots$  with  $\omega$  ascending but not necessarily equidistant.

<span id="page-4-0"></span>*⟨*characters key*⟩*:*⟨n*<sup>1</sup> *<sup>×</sup> . . . <sup>×</sup> <sup>n</sup><sup>r</sup>* numbers value*⟩* associate key with value

> DIM: $\langle$ INTEGER  $r \rangle$  $\langle r$  INTEGERS  $n_1 \ldots n_r \rangle$ define shape (column-major)

INT: take numbers as integers

REAL: take NUMBERS as DOUBLES

Table 2: Statements allowed in binary output.<br>The data types CHARACTER, INTEGER and DOUBLE The data types character, integer and double take 1, 4 and 8 bytes of storage, respectively.

<span id="page-4-1"></span>

| imaginary-axis results                |                                          |                                                  |                       |
|---------------------------------------|------------------------------------------|--------------------------------------------------|-----------------------|
| iomega                                | MATSUBARA frequency (without i)          |                                                  | $\omega_{n}$          |
| Delta                                 | qap                                      |                                                  | $\Delta_i(n)$         |
| Z                                     | renormalization                          |                                                  | $Z_i(n)$              |
| chi                                   | energy shift                             |                                                  | $\chi_i(n)$           |
| phiC                                  | constant Coulomb contribution            |                                                  | $\phi_{C_i}$          |
| status                                | status (steps till convergence or $-1$ ) |                                                  |                       |
| occupancy results                     |                                          |                                                  |                       |
| n0                                    | initial<br>occupancy number<br>final     |                                                  | n <sub>0</sub>        |
| n                                     |                                          |                                                  | n                     |
| mu0                                   | initial<br>chemical potential<br>final   |                                                  | $\mu_0$               |
| mu                                    |                                          |                                                  | μ                     |
| effective parameters<br>a2F given     |                                          |                                                  |                       |
| lambda                                | electron-phonon coupling                 |                                                  | $\lambda_{ij}$        |
| omegaE                                | EINSTEIN frequency                       |                                                  | $\omega_{E}$          |
| omegaLog                              | logarithmic average frequency            |                                                  | $\omega_{\text{loq}}$ |
| omega2nd                              | second-moment average frequency          |                                                  | $\overline{\omega}_2$ |
| real-axis results<br>resolution > 0   |                                          |                                                  |                       |
| omega                                 | frequency                                |                                                  | $\omega$              |
| Re[Delta]                             | real                                     | gap                                              |                       |
| Im[Delta]                             | imaginary                                |                                                  |                       |
| Re[Z]                                 | real                                     | renormalization                                  |                       |
| Im[Z]                                 | imaginary                                |                                                  |                       |
| Re[chi]                               | real                                     | energy shift                                     |                       |
| Im[chi]                               | imaginary                                |                                                  |                       |
| measurable results<br>measurable=true |                                          |                                                  |                       |
| Delta0                                | measurable qap                           | $\Delta_{0i} = \text{Re}[\Delta_i(\Delta_{0i})]$ |                       |
| status0                               | status of measurable gap                 |                                                  |                       |
|                                       |                                          |                                                  |                       |

**Table 3:** Keys used in binary output.